# Getting Started Guide – City of Chicago Data Portal

Home page access

→ Access datasets that include methods of Chicago transportation (i.e. taxi trips, divvy bike use, CTA), Chicago budgets, and Chicago crimes

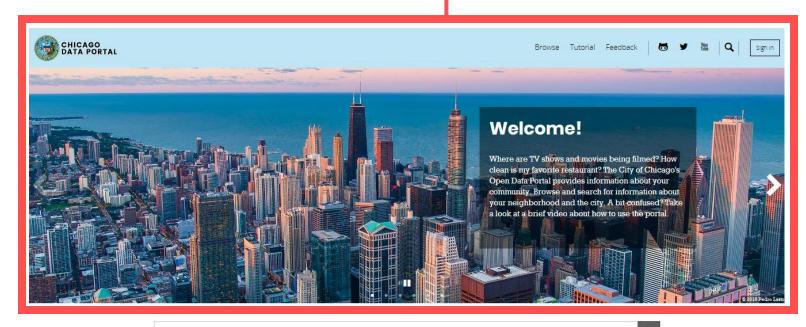

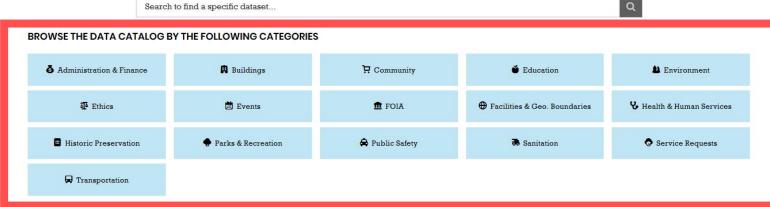

→ Access external datasets, maps, charts, forms, and calendars

→ Download datasets, shapefiles, reports, etc.

### Data Catalog – overview of fields

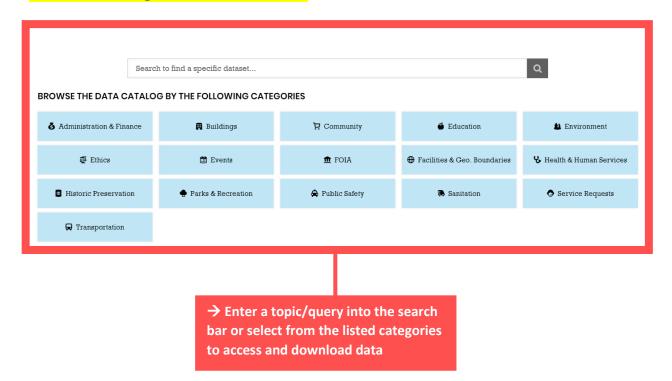

# Data Catalog – 1<sup>st</sup> example

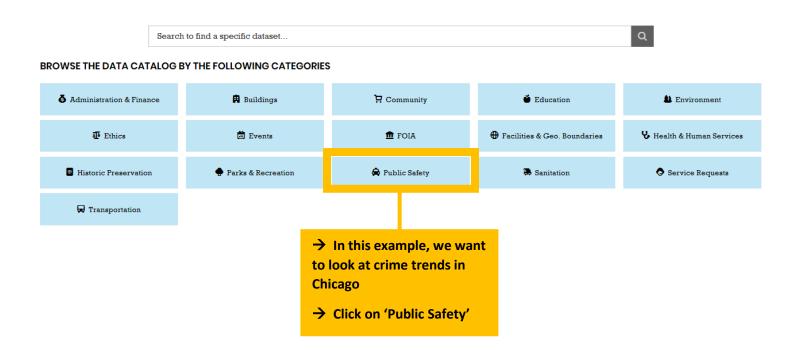

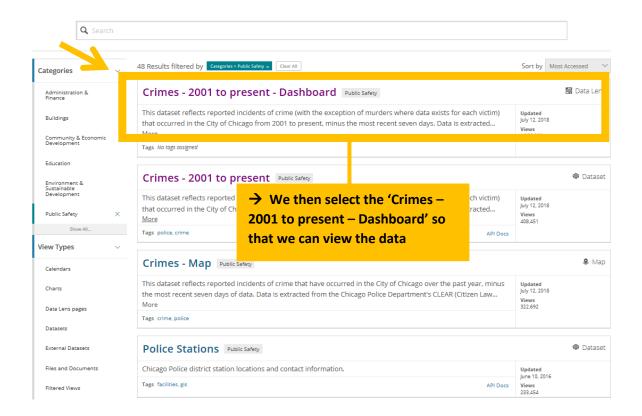

### Data Catalog – 1<sup>st</sup> example output

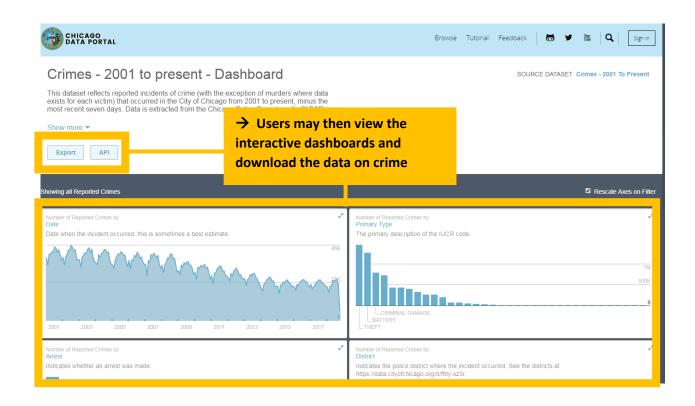

## Data Catalog – 2<sup>nd</sup> example

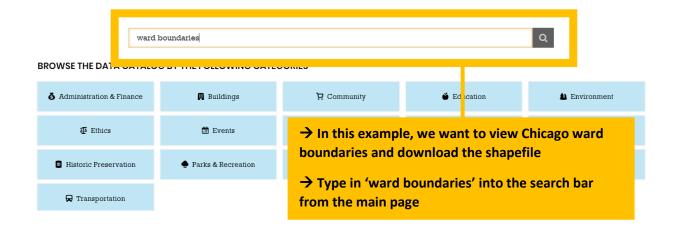

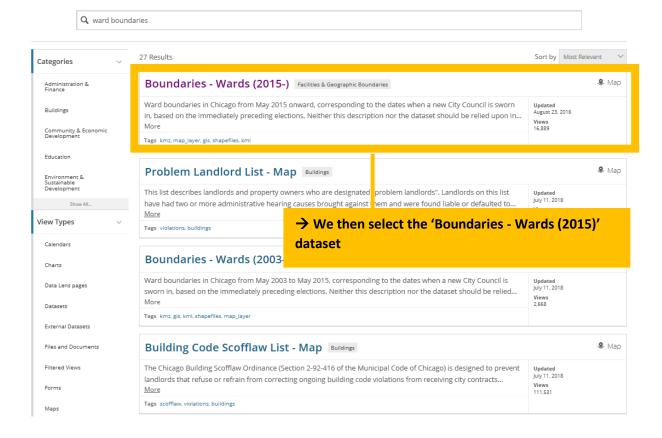

# Data Catalog – 2<sup>nd</sup> example output

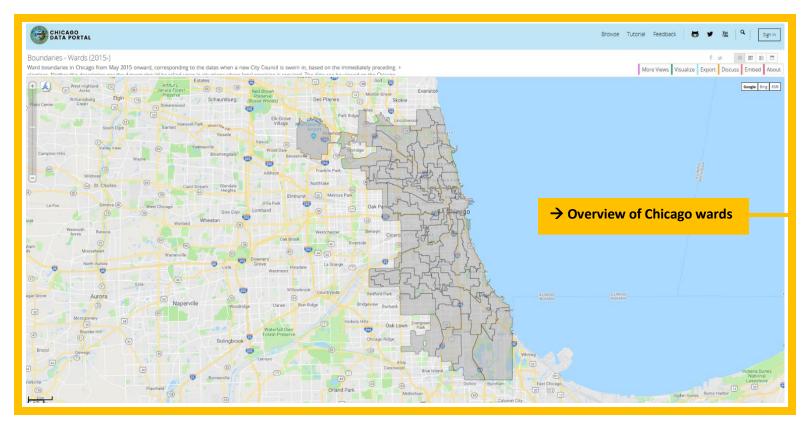

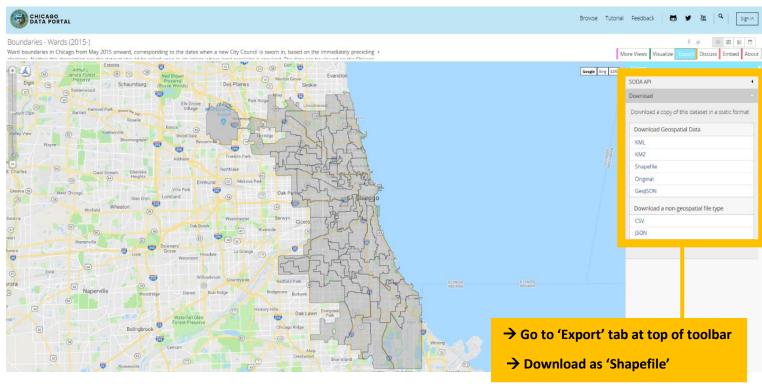